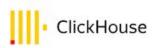

# Everything you should know about materialized views.

Denis Zhuravlev (Denny Crane), DBA, Revjet

# MV internally

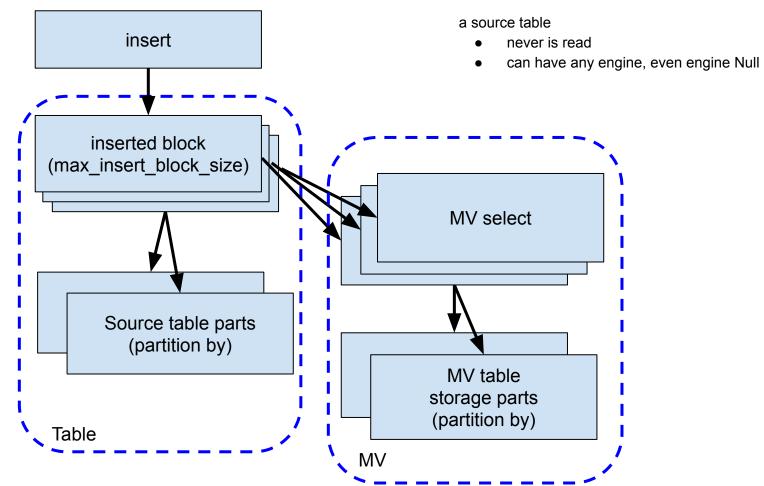

# MV internally

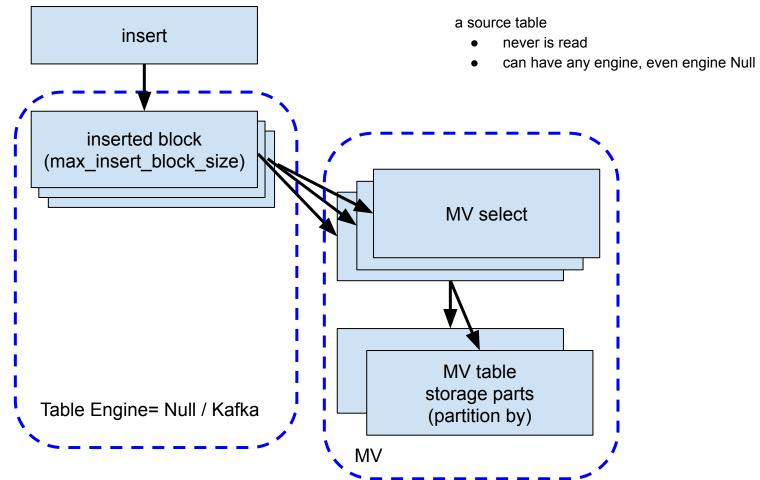

- Data pre-aggregation (Summing/Aggregating)
- Entry-point / Extract-Transform
- Duplicate data to another table with different PK (+emulation of inverse indexes)
- Kafka

Implicit table `.inner.mv1`

```
CREATE MATERIALIZED VIEW mv1
ENGINE = SummingMergeTree
PARTITION BY toYYYYMM(d)
ORDER BY (a, b, d)
AS
SELECT a, b, d, count() AS cnt
FROM source
GROUP BY a, b, d;
```

DESCRIBE TABLE `.inner.mv1`

| name | type—— | default_type |
|------|--------|--------------|
| a    | Int64  |              |
| b    | Int64  |              |
| d    | Date   |              |
| cnt  | UInt64 |              |
| i    | ĺ      | i i          |

#### **Explicit table dest**

```
CREATE TABLE dest
(a Int64, b Int64, d Date, cnt UInt64)
ENGINE = SummingMergeTree
PARTITION BY toYYYYMM(d)
ORDER BY (a, b, d);
```

```
CREATE MATERIALIZED VIEW mv1
TO dest
AS
SELECT a, b, d, count() AS cnt
FROM source
GROUP BY a, b, d;
```

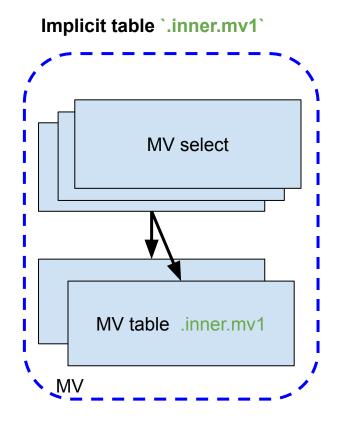

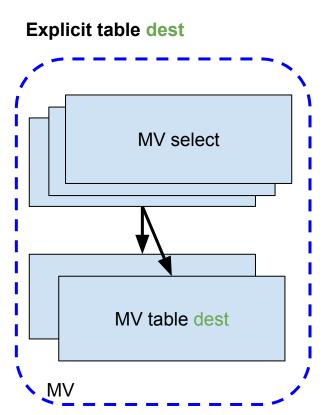

#### Implicit table `.inner.mv1`

- optimize\_move\_to\_prewhere does not work should query from `.inner.mv1`
- populate does work
- drop table mv1 implicit .inner table is removed

#### Explicit table dest

- populate does not work (use insert)
- drop table mv1 does not remove TO table (dest)

• insert into mv1 / insert into `.inner.mv1` / insert into dest

# Populate

• I never use it

• Storage table knows nothing about MV and about MV's select !!!

Incorrect PK (order by) of storage-table

#### Incorrect

```
CREATE MATERIALIZED VIEW mv1
ENGINE = SummingMergeTree
PARTITION BY toYYYYMM(d)
ORDER BY (a, b)
AS SELECT a, b, d, count() AS cnt
FROM source
GROUP BY a, b, d;
```

Engine rules:

a -> a

b -> b

 $d \rightarrow ANY(d)$ 

cnt -> sum(cnt)

#### Correct

CREATE MATERIALIZED VIEW mv1 ENGINE = SummingMergeTree PARTITION BY toYYYYMM(d) ORDER BY (a, b, d) AS SELECT a, b, d, count() AS cnt FROM source GROUP BY a, b, d;

Engine rules: a -> a b -> b d -> d cnt -> sum(cnt)

Double grouping (incorrect)

```
CREATE MATERIALIZED VIEW mv1
                                                  insert into source
ENGINE = AggregatingMergeTree
                                                  values (now()), (now())
PARTITION BY toYYYYMM(hour)
ORDER BY hour
                                                  result: max by hour = 2
POPULATE
AS
SELECT toStartOfHour(time) hour,
       maxState(cnt by minute) max by hour,
                                                  insert into source
       sumState(cnt by minute) sum by hour
                                                  values (now());
FROM
                                                  insert into source
                                                  values (now());
    SELECT minute, count() AS cnt by minute
    FROM source
                                                  result: max by hour = 1
    GROUP BY minute
```

GROUP BY hour

MV is not related to the source table !!!

MV does not watch for Replacing/CollapsingMT of the source table

• MV knows nothing about truncate / alter delete / alter update / drop partition / drop table / rename of the source table

• MV can store data for different period

MV uses column's names !!!

```
CREATE MATERIALIZED VIEW

mv1 (a Int64, d Date, cnt Int64)

ENGINE = SummingMergeTree

PARTITION BY toYYYYMM(d)

ORDER BY (a, d)

POPULATE

AS

SELECT a, d, count()
```

FROM source

GROUP BY a, d;

```
CREATE MATERIALIZED VIEW

mv1 (a Int64, d Date, cnt Int64)

ENGINE = SummingMergeTree

PARTITION BY toYYYYMM(d)

ORDER BY (a, d)

POPULATE

AS

SELECT a, d, count() as cnt

FROM source

GROUP BY a, d;
```

# ReplicatedMT & MV

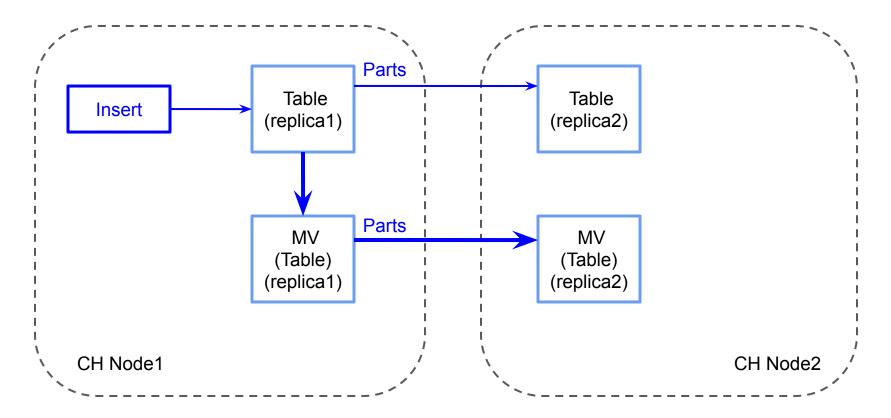

# ReplicatedMT и MV

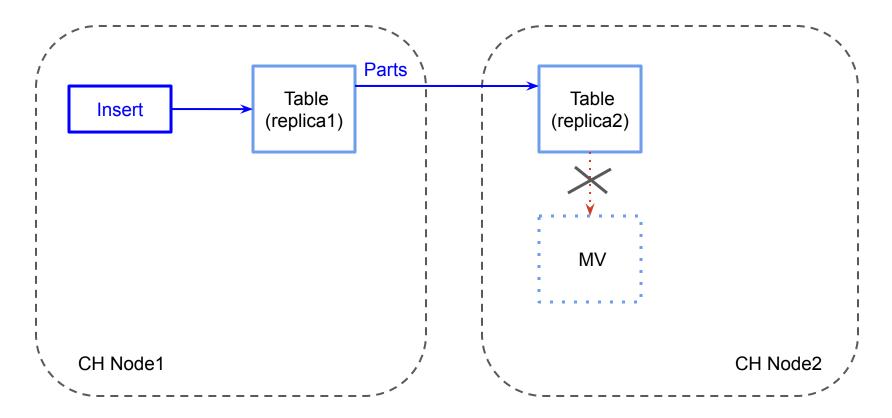

# ReplicatedMT и MV

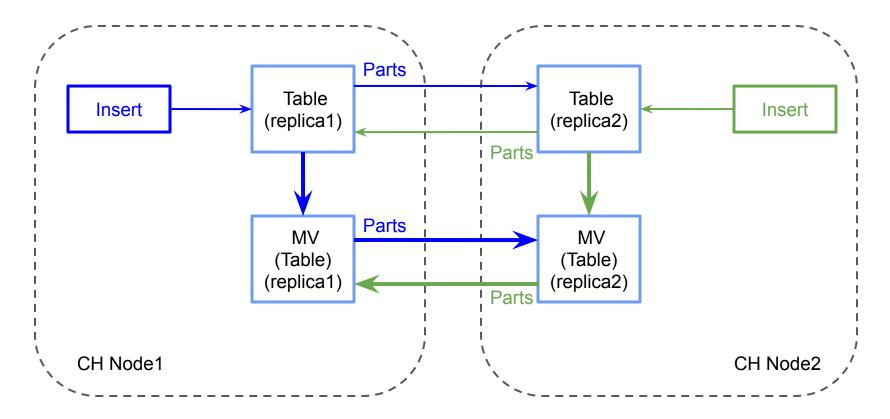

# MV cascades

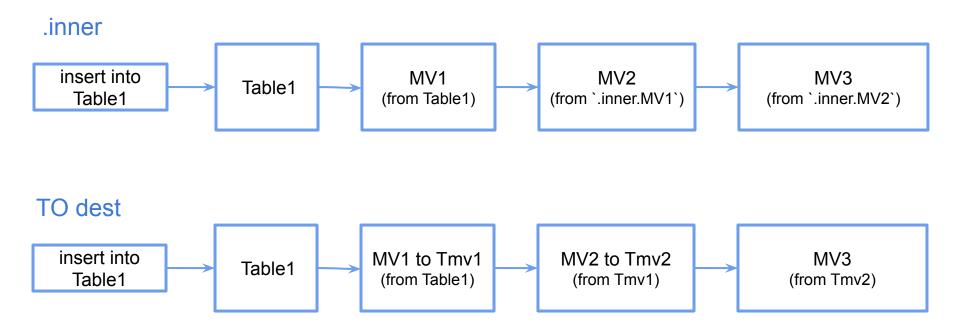

# MV Insertion order

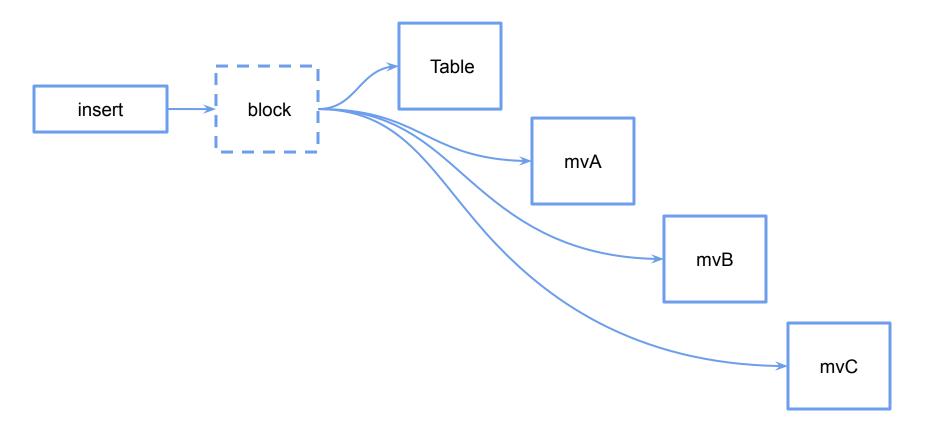

# MV Insertion order & parallel\_view\_processing

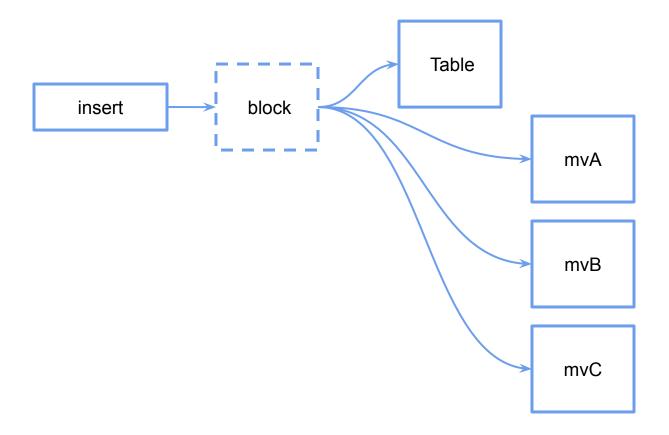

# MV Insertion order

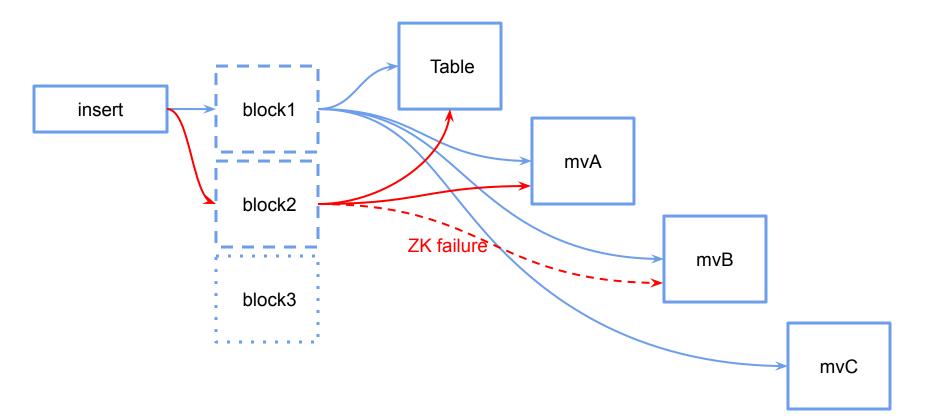

# MV insert deduplication

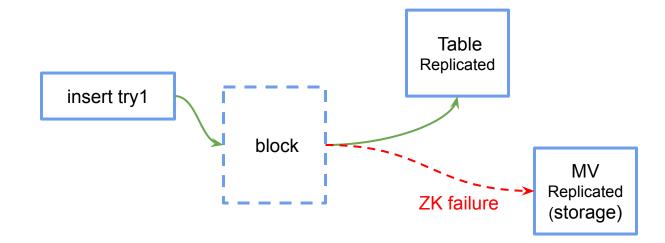

# MV insert deduplication

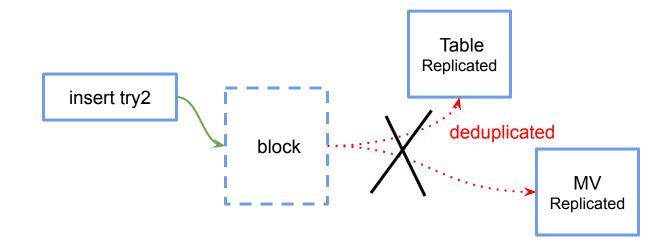

setting deduplicate\_blocks\_in\_dependent\_materialized\_views = 0 (default)

## JOIN & MV

- Multiple blocks -> multiple JOIN
- External dictionaries и dictGet or engine=Join и joinGet

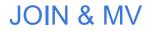

```
CREATE MATERIALIZED VIEW mv1
...
AS
SELECT ...
FROM
(
SELECT ...
FROM source join some_dimension on (...)
)
```

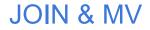

• MV for both tables JOIN (2 MV to dest + RIGHT JOIN)

```
CREATE MATERIALIZED VIEW mv1
TO dest
SELECT ...
FROM source left join some_dimension on (...)
CREATE MATERIALIZED VIEW mv2
TO dest
SELECT ...
```

```
FROM some dimension right join source on (...)
```

# MV from distributed / To distributed

- From Local\* to Local
- From Distributed to Distributed
- From Local\* to Distributed
- From Distributed to Local

\* ( Local is behind of Distributed it does not matter )

#### MV from distributed / To distributed

CREATE TABLE src (A Int64, B String) Engine=Memory;

CREATE TABLE src log (A Int64, B String) Engine=File(JSONEachRow);

```
CREATE MATERIALIZED VIEW src_log_mv TO src_log AS
SELECT A, B FROM src WHERE A % 2 = 0;
```

INSERT INTO src SELECT number A, 'x' B FROM numbers(4); INSERT INTO src SELECT number A, 'y' B FROM numbers(4);

sudo wc -l /var/lib/clickhouse/data/default/src\_log/data.JSONEachRow
4 /var/lib/clickhouse/data/default/src\_log/data.JSONEachRow

SERVER2: CREATE TABLE dest (A Int64, B String)
Engine=MergeTree ...;

```
CREATE TABLE remote src log AS remote('SERVER2', default, dest)
```

CREATE MATERIALIZED VIEW src\_log\_mv1 TO remote\_src\_log AS SELECT A, B FROM src WHERE A % 2 = 0;

# How to alter MV

#### Implicit table (.inner.mv1)

- 1. stop inserts
- 2. detach table mv1
- 3. alter table `.inner.mv1`
- 4. attach materialized view mv1
- 4a. edit .sql + attach table

#### Explicit table (TO dest)

- 1. stop inserts
- 2. alter table dest
- 3. drop table mv1
- 4. create materialized view mv1

#### How to alter MV

```
Implicit table (.inner.mv1)
```

Explicit table (TO dest)

DETACH TABLE mv1

```
ALTER TABLE `.inner.mv1`
ADD COLUMN b Int64 AFTER a,
MODIFY ORDER BY (a, b)
```

```
ATTACH MATERIALIZED VIEW mv1
ENGINE = SummingMergeTree
ORDER BY (a, b) AS
SELECT a, b, sum(amount) AS s
FROM source
GROUP BY a, b
```

ALTER TABLE dest ADD COLUMN b Int64 AFTER a, MODIFY ORDER BY (a, b)

DROP TABLE MV1

```
CREATE MATERIALIZED VIEW mv1
TO dest
SELECT a, b, sum(amount) AS s
FROM source
GROUP BY a, b
```

SET allow\_experimental\_alter\_materialized\_view\_structure = 1;

ALTER TABLE mv1 MODIFY QUERY SELECT v \* 2 as v, 1 as v2 FROM source;

 create MV with where date >= date\_in\_future wait for date\_in\_future, insert all before date\_in\_future

```
CREATE TABLE dest(a Int64, d Date, cnt UInt64)
ENGINE = SummingMergeTree
PARTITION BY toYYYYMM(d) ORDER BY (a, d);
```

```
-- create MV c where date >= in_the_future
CREATE MATERIALIZED VIEW mv1 TO dest AS
SELECT a, d, count() AS cnt
FROM source
WHERE d >= '2020-11-01'
GROUP BY a, d;
-- arrives 2020-11-01
INSERT INTO dest -- insert all for before in_the_future
SELECT a, d, count() AS cnt
FROM source
```

```
WHERE d < '2020-11-01' -- piece by piece by 1 month (or .. day)
GROUP BY a, d;
```

- create MV / insert all before today , (before current partition beginning)
- wait for a new month (new partition)
- drop incomplete partition, re-compute it

WHERE  $d \ge 2020-10-01'$  and d < 2020-11-01'

GROUP BY a, d;

```
CREATE TABLE dest(a Int64, d Date, cnt UInt64)
ENGINE = SummingMergeTree
PARTITION BY to YYYYMM(d) ORDER BY (a, d);
CREATE MATERIALIZED VIEW mv1 TO dest AS
SELECT a, d, count() AS cnt
FROM source
GROUP BY a, d;
INSERT INTO dest -- insert all for before today
SELECT a, d, count() AS cnt
FROM source
WHERE d < '2020-10-01' - piece by piece by 1 month (or .. day)
GROUP BY a, d;
-- arrives 2020-11-01
ALTER TABLE dest DROP PARTITION 202010; -- because it is inconsistent
INSERT INTO dest
SELECT a, d, count() AS cnt
FROM source
```

- stop inserts / insert all for today
- create MV
- start inserts / insert all before today

```
CREATE TABLE dest(a Int64, d Date, cnt UInt64)
ENGINE = SummingMergeTree
PARTITION BY toYYYYMM(d) ORDER BY (a, d);
```

```
-- stop inserts
INSERT INTO dest -- insert all for today
SELECT a, d, count() AS cnt
FROM source
WHERE d >= today()
GROUP BY a, d;
```

```
CREATE MATERIALIZED VIEW mv1 TO dest AS

SELECT a, d, count() AS cnt

FROM source GROUP BY a, d;

-- start insert

INSERT INTO dest -- insert all for before today

SELECT a, d, count() AS cnt

FROM source

WHERE d < today() -- piece by piece by 1 month (or .. day)

GROUP BY a, d;
```

• snapshot / alter table freeze

CREATE TABLE dest(a Int64, cnt UInt64) ENGINE = SummingMergeTree ORDER BY (a);

-- stop inserts

ALTER TABLE source FREEZE;

CREATE MATERIALIZED VIEW mv1 TO dest AS SELECT a, count() AS cnt FROM source GROUP BY a;

-- start inserts create table temp snapshot as source;

```
-- mv .../shadow/1/data/default/source/* .../data/default/temp_snapshot/detached/
-- cd .../data/default/temp_snapshot/detached/
-- let i=1;for f in `ls -1`; do echo $i $f;((i++)); echo "alter table temp_snapshot
attach part '$f';"|clickhouse-client; done
```

```
INSERT INTO dest -- insert into mv storage from temp_snapshot
SELECT a, count() AS cnt
FROM temp_snapshot -- piece by piece by 'a'
GROUP BY a;
```

#### cookies

#### Alter MV and SummingMergeTree

https://gist.github.com/den-crane/3a8d57253711e277b2a60a75b5dfeef6

How to convert not replicated MV to replicated https://gist.github.com/den-crane/80cb95e74f046be2d8ffae58d9b04e8f

How to alter MV how to convert MV with implicit storage .inner to explicit storage (with TO) https://gist.github.com/den-crane/431010ca08b9e51b960e55344b1dbbe3

MV\_populating\_with\_freeze https://gist.github.com/den-crane/64c05be67ef8a926242011188ce96f44

Several\_MV\_one\_internal\_store
https://gist.github.com/den-crane/005633470c70877dd28c00211cd9fcfb

Populate AggregatingMergeTree through null table
https://gist.github.com/den-crane/f7382cd4f1f859ff6ac46afe7dc9925a

Rename MV in CH before 19.8.3.8 https://gist.github.com/den-crane/d9a0bceb58a7d5314ea66e8edbebc9f7

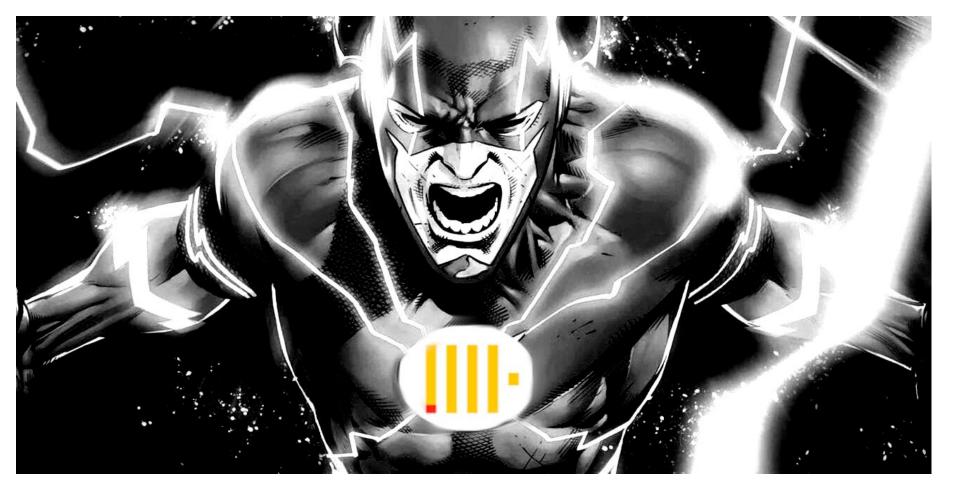